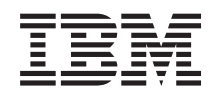

System i Programming Character Conversion APIs

*Version 6 Release 1*

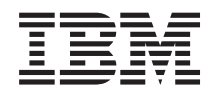

System i Programming Character Conversion APIs

*Version 6 Release 1*

#### **Note**

Before using this information and the product it supports, read the information in ["Notices,"](#page-34-0) on [page](#page-34-0) 29.

This edition applies to version 6, release 1, modification 0 of IBM i5/OS (product number 5761-SS1) and to all subsequent releases and modifications until otherwise indicated in new editions. This version does not run on all reduced instruction set computer (RISC) models nor does it run on CISC models.

**© Copyright International Business Machines Corporation 1998, 2008. All rights reserved.**

US Government Users Restricted Rights – Use, duplication or disclosure restricted by GSA ADP Schedule Contract with IBM Corp.

# **Contents**

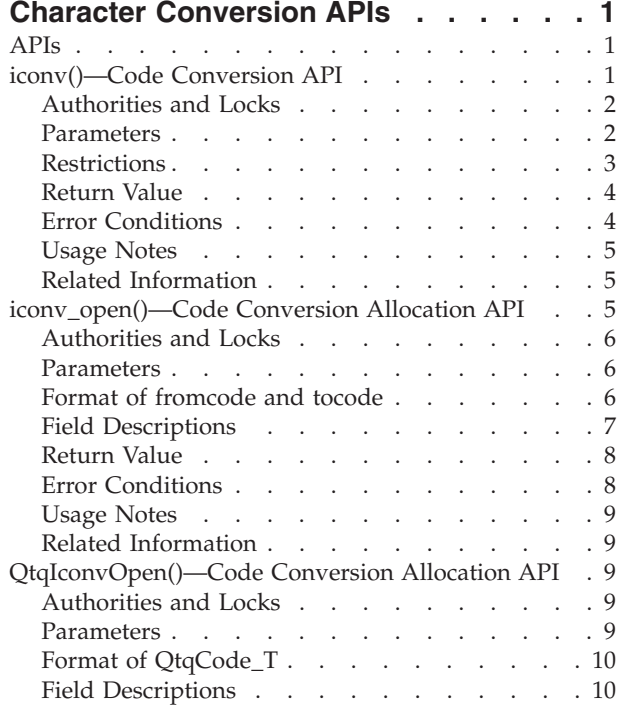

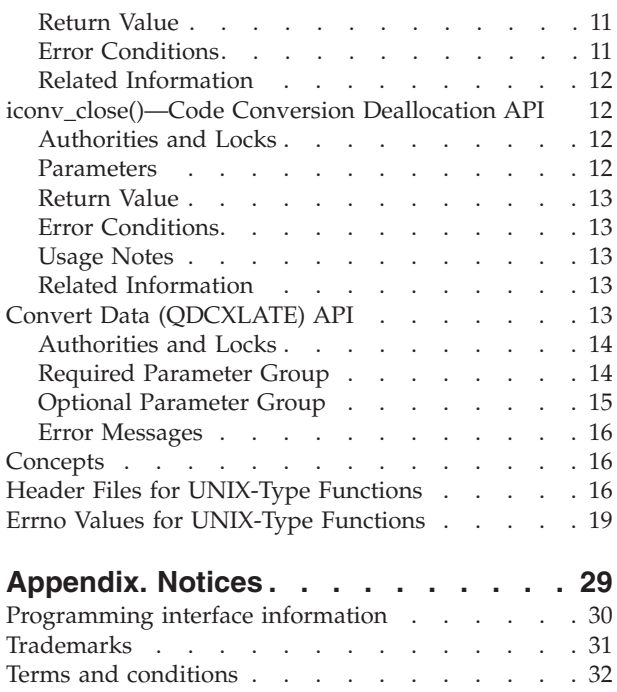

# <span id="page-6-0"></span>**Character Conversion APIs**

The character conversion APIs are:

- v "iconv()—Code Conversion API" (iconv()) converts a buffer of characters from one coded character set identifier (CCSID) into another CCSID.
- v ["QtqIconvOpen\(\)—Code](#page-14-0) Conversion Allocation API" on page 9 (QtqIconvOpen()) performs the necessary initializations to convert character encodings and returns a conversion descriptor.
- ["iconv\\_open\(\)—Code](#page-10-0) Conversion Allocation API" on page 5 (iconv\_open()) performs the necessary initializations to convert character encodings and returns a conversion descriptor of type iconv\_t.
- v ["iconv\\_close\(\)—Code](#page-17-0) Conversion Deallocation API" on page 12 (iconv\_close()) closes the conversion descriptor cd that was initialized by the iconv\_open() or QtqIconvOpen() function.
- v "Convert Data [\(QDCXLATE\)](#page-18-0) API" on page 13 (QDCXLATE) converts data through the use of a table object.

The following character conversion APIs are designed to meet the  $X/O$  pen industry standard functions (formerly Spec 1170).

- **iconv()**
- **iconv\_open()**
- iconv\_close()

**Note:** The **QtqIconvOpen()** function does not meet the X/Open industry standard.

The three-step conversion provided by the code conversion APIs allows applications to:

- v Open a conversion descriptor with a specified CCSID pair (**iconv\_open()** or **QtqIconvOpen()** function)
- v Do multiple conversions (**iconv()** function)
- v Close the conversion descriptor when done (**iconv\_close()** function)

This reduces the overhead for applications that need to do multiple conversions using the same CCSID pairs. These functions are performed on the system as entry points in a bindable Integrated Language Environment® (ILE) service program.

**Note:** The CDRA API, Convert a Graphic Character String [\(CDRCVRT\),](CDRCVRT.htm) converts a graphic character data string from one CCSID to another CCSID.

[Top](#TOP_OF_PAGE) | [UNIX-Type](unix.htm) APIs | APIs by [category](aplist.htm)

### **APIs**

These are the APIs for this category.

### **iconv()—Code Conversion API**

Syntax #include <iconv.h>

size\_t **iconv (***cd, inbuf, inbytesleft, outbuf, outbytesleft***)**

iconv<sub>t</sub> cd;

<span id="page-7-0"></span>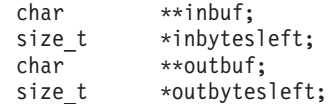

Service Program: QTQICONV Default Public Authority: \*USE Threadsafe: Conditional; see ["Usage](#page-10-0) Notes" on page 5.

The **iconv()** function converts a buffer of characters specified by the *inbuf* parameter from one coded character set identifier (CCSID) into another CCSID and stores the converted characters into a buffer specified by the *outbuf* parameter. (The *inbuf* parameter points to a variable that points to the first character in the input buffer. The *outbuf* parameter points to a variable that points to the first available byte in the output buffer.) The CCSIDs used are those in the conversion descriptor, cd, which was returned from the call to either the **iconv\_open()** or the **QtqIconvOpen()** function.

On input, the *inbytesleft* parameter indicates the number of bytes in *inbuf* to be converted. Similarly, the *outbytesleft* parameter indicates the number of bytes available in *outbuf*. These values are decremented when the conversion is done, such that on return they indicate the state of their associated buffers. For encodings dependent on shift state, **iconv()** changes the shift state of the conversion descriptor to match the shift state at the end of the input buffer. For subsequent calls to **iconv()**, conversion begins using the current shift state of the conversion descriptor. The only state-dependent encodings in which **iconv()** supports the updating of the conversion descriptor shift state is mixed-byte EBCDIC.

For encodings dependent on shift state, the conversion descriptor can be returned to its initial shift state by calling **iconv()** with *inbuf* equal to a null pointer, or with *inbuf* pointing to a null pointer. The conversion descriptor can also be set to always return to its initial shift state by specifying the appropriate shift state alternative on the **iconv\_open()** and **QtqIconvOpen()** APIs. When **iconv()** is called with the conversion descriptor set in this way, **iconv()** begins conversion from the initial shift state.

If the input buffer ends with an incomplete character or shift sequence, conversion stops after the previous successfully converted bytes. If the output buffer is not large enough to hold the entire converted input, conversion stops just prior to the input bytes that would cause the output buffer to overflow.

During conversion, **iconv()** may encounter valid characters in the input buffer that do not exist in the target CCSID. This is known as a character mismatch. In this case, **iconv()** performs the conversion based on the conversion alternative specified on the **iconv\_open()** function.

### **Authorities and Locks**

None.

### **Parameters**

**cd** INPUT

The conversion descriptor returned by the **iconv\_open()** or **QtqIconvOpen()** function that represents the following:

- v CCSIDs to convert from and to
- The conversion alternative to use for character mismatches
- The substitution alternative
- The shift-state alternative
- The input length option
- The error option for mixed data

### **inbuf** I/O

<span id="page-8-0"></span>A pointer to a variable (pointer) that points to the first character in the input buffer. The variable (pointer) is updated to point to the byte following the last byte successfully used in the conversion. The maximum size of the input buffer is 16 773 104 bytes.

#### **inbytesleft**

#### $I/O$

A pointer to a variable containing the number of bytes to the end of the input buffer to be converted. This variable is decremented to reflect the number of bytes still not converted in the input buffer. The maximum number of bytes that can be converted is 16 773 104.

#### **outbuf**

OUTPUT

A pointer to a variable (pointer) that points to the first available byte in the output buffer. This variable (pointer) is updated to point to the byte following the last byte of converted output data. The maximum size of the output buffer is 16 773 104.

### **outbytesleft**

 $I/O$ 

A pointer to a variable containing the number of the available bytes to the end of the output buffer. This variable is decremented to reflect the number of bytes still available in the output buffer. The maximum number of bytes available is 16 773 104.

### **Restrictions**

If an error occurs during one of the following requested conversions, the *inbuf*, *inbytesleft*, *outbuf*, and *outbytesleft* parameters may not be updated properly. (ES means encoding scheme.)

- v EBCDIC mixed-byte (ES X'1301') to or from ASCII mixed-byte (ES X'2300')
- EBCDIC mixed-byte (ES X'1301') to or from ASCII double-byte (ES X'2200')
- v EBCDIC double-byte (ES X'1200') to or from ASCII mixed-byte (ES X'2300')
- v EBCDIC double-byte (ES X'1200') to or from ASCII double-byte (ES X'2200')

If the input length option field (on the call to **iconv\_open()** or **QtqIconvOpen()**) is set for a NULL-terminated input buffer and the conversion completes successfully, the *inbuf* parameter is not updated for conversions involving the following encoding schemes:

- Encoding scheme X'2300'
- Encoding scheme  $X'4100'$
- Encoding scheme X'4403'
- Encoding scheme X'5100'
- Encoding scheme X'5200'
- Encoding scheme  $X'5404'$
- Encoding scheme X'5405'
- Encoding scheme X'5700'

If the input length option field (on the call to **iconv\_open()** or **QtqIconvOpen()**) is set for a NULL-terminated input buffer and an error occurs during the conversion, the *inbytesleft* parameter is not updated for conversions involving the following encoding schemes:

- Encoding scheme X'2300'
- Encoding scheme  $X'4100'$
- Encoding scheme  $X'4403'$
- Encoding scheme X'5100'
- Encoding scheme X'5200'
- Encoding scheme X'5404'
- <span id="page-9-0"></span>• Encoding scheme X'5405'
- Encoding scheme X'5700'

### **Return Value**

If the entire input buffer is successfully converted, **iconv()** may return the number of nonidentical conversions performed based on the substitution alternative. See ["iconv\\_open\(\)—Code](#page-10-0) Conversion [Allocation](#page-10-0) API" on page 5 and ["QtqIconvOpen\(\)—Code](#page-14-0) Conversion Allocation API" on page 9. Otherwise, zero will be returned. If an error occurs, **iconv()** returns -1 in the return value, and sets **errno** to indicate the error.

### **Error Conditions**

The following errors can be returned in **errno**:

### **[E2BIG]**

Insufficient space.

Conversion stopped due to lack of space in the output buffer or there was not enough space to store the NULL character in the output buffer.

#### **[EBADDATA]**

Shift state not valid in input data

The beginning shift state of the input data buffer does not correspond to the shift state of the conversion descriptor. A shift-state sequence was encountered that tried to change the shift state of the input buffer to the current shift state of the conversion descriptor. For example, an EBCDIC shift-in control character may have been encountered while the conversion descriptor indicated single-byte state. This error is only supported for EBCDIC mixed-byte (X'1301') encoding schemes.

#### **[EBADF]**

Descriptor not valid.

The conversion descriptor (cd) parameter is not valid.

#### **[ECONVERT]**

The mixed input data contained DBCS characters.

Input conversion stopped due to the occurrence of DBCS characters in the input data when converting from a mixed-byte encoding scheme. The shift state for EBCDIC mixed data remains in the initial single-byte shift state. This error can only be returned when the mixed error option has been set accordingly for the **QtqIconvOpen()** or **iconv\_open()** function.

This error is supported only for the following conversions:

- v EBCDIC mixed-byte (encoding scheme X'1301') to any single-byte encoding scheme
- ASCII mixed-byte (encoding scheme X'2300') to any single-byte encoding scheme
- v EBCDIC mixed-byte (encoding scheme X'1301') to EBCDIC mixed-byte (encoding scheme X'1301')

#### **[EFAULT]**

Bad address

The system detected an address that was not valid when attempting to use an argument from the parameter list. An escape message may also be signaled as a result.

#### **[EINVAL]**

Parameter not valid.

The conversion stopped because of an incomplete character or shift state sequence at the end of the input buffer.

#### <span id="page-10-0"></span>**[ENOBUFS]**

Number of bytes for the input or output buffer not valid, or the input length cannot be determined.

The specified number of bytes for *inbytesleft* or *outbytesleft* is not valid. If the input length option field (on the call to **iconv\_open()** or **QtqIconvOpen()**) specifies that **iconv()** determines the length of the input buffer and if **iconv()** cannot find a NULL character in the input buffer, this error could be returned.

#### **[ENOMEM]**

Not enough space

Insufficient storage space was available to perform the conversion.

#### **[EUNKNOWN]**

Undetected error

An undetected error occurred. Contact your service organization. An escape message may also be signaled as a result.

The following escape messages can be signaled:

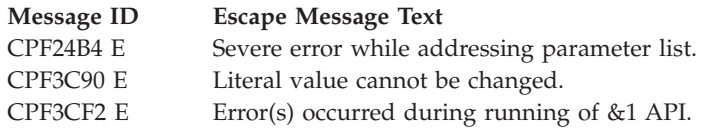

### **Usage Notes**

This API is threadsafe if threads that share a conversion descriptor do not attempt to preserve the shift state.

### **Related Information**

- "iconv\_open()—Code Conversion Allocation API"—Code Conversion Allocation API
- v ["QtqIconvOpen\(\)—Code](#page-14-0) Conversion Allocation API" on page 9—Code Conversion Allocation API
- v ["iconv\\_close\(\)—Code](#page-17-0) Conversion Deallocation API" on page 12—Code Conversion Deallocation API

API introduced: V3R1

[Top](#TOP_OF_PAGE) | [UNIX-Type](unix.htm) APIs | APIs by [category](aplist.htm)

### **iconv\_open()—Code Conversion Allocation API**

#### Syntax

#include <iconv.h>

iconv\_t **iconv\_open (***tocode, fromcode***)**

char \*tocode; char \*fromcode;

Service Program: QTQICONV Default Public Authority: \*USE Threadsafe: Conditional; see ["Usage](#page-14-0) Notes" on page 9. <span id="page-11-0"></span>The **iconv\_open()** function performs the necessary initializations to convert character encodings from the source CCSID identified by the *fromcode* parameter to the CCSID identified by the *tocode* parameter. It then returns a conversion descriptor of data type iconv\_t. For EBCDIC mixed-byte encodings, the conversion descriptor is set to the initial single-byte shift state.

**Note:** This API performs the same function as the **QtqIconvOpen()** API except that the input types of *fromcode* and *tocode* are character strings.

The conversion descriptor remains valid in a job until that job closes it with **iconv\_close()** or the job ends. Keeping unneeded conversion descriptors active results in storage being allocated for these. To reduce this storage, you should call the **iconv\_close()** API if you no longer need this conversion descriptor. The number of active descriptors is limited to a maximum of 104 000 active descriptors per process. This number may be reduced if the job has many active threads.

### **Authorities and Locks**

None.

### **Parameters**

**tocode** INPUT

A pointer to a string containing the CCSID to convert to. See "Format of fromcode and tocode" for the layout of this string.

### **fromcode**

INPUT

A pointer to the string containing the CCSID to convert from, the type of conversion to perform, the substitution alternative, the shift-state alternative, the input length option, and the mixed error option. See "Format of fromcode and tocode" for the layout of this string.

### **Format of fromcode and tocode**

The *fromcode* string consists of the following.

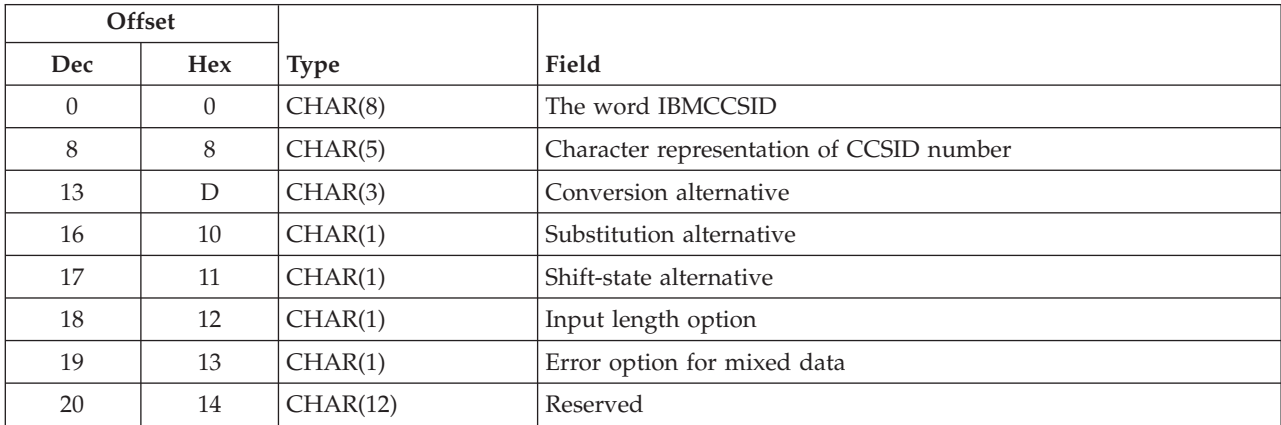

The *tocode* string consists of the following.

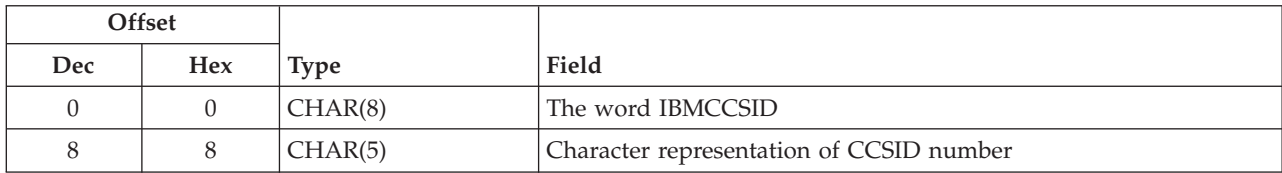

<span id="page-12-0"></span>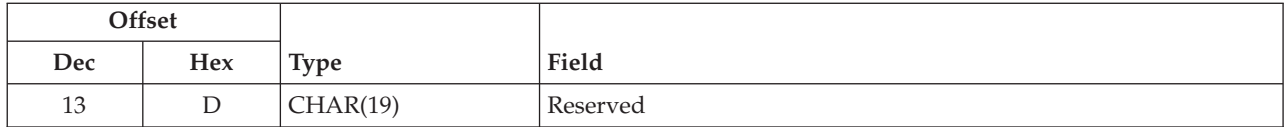

## **Field Descriptions**

**Character representation of CCSID number.** A character representation of the CCSID number to convert from or to. Valid CCSID values are in the range 00001 through 65533. The following special value is supported on the *fromcode* and *tocode* parameters:

*00000* The conversion descriptor is created with the CCSID of the current job such that calls to **iconv()** with the conversion descriptor use the CCSID of the job at the time the conversion descriptor was opened by **iconv\_open()**. If the CCSID of the current job is 65535 (indicating no conversion), the default CCSID from the DFTCCSID job attribute is used.

**Conversion alternative.** The conversion alternative that is selected to convert graphic character data. This value is only used on the *fromcode* parameter. The following values can be used:

000 The IBM<sup>®</sup>-defined default conversion method and the associated conversion tables. Most of the default tables follow the round-trip conversion criterion. For the default tables that do not follow the round-trip conversion criterion, see the  $15/OS^{\circ}$  globalization topic collection. *057* The enforced subset match (substitution) criterion. For the CCSID conversion pairs that support this criterion, see i5/OS globalization. *102* The best-fit conversion criterion for character mismatch.

**Error option for mixed data.** Whether **iconv()** returns an error when it converts a character string from a mixed-byte encoding scheme and the input buffer contains double-byte character set (DBCS) characters.

- *0* An error is not returned when converting from a mixed-byte encoding scheme and the input buffer contains DBCS characters. Instead, **iconv()** converts the DBCS characters to the CDRA-standardized control character substitute of the target CCSID.
- *1* An ECONVERT error is returned in **errno** when **iconv()** encounters a DBCS character in the input buffer when converting from a mixed-byte encoding scheme.

**Input length option.** Whether **iconv()** determines the number of bytes to the end of the input buffer being converted. This value is only used on the *fromcode* parameter. The possible values follow:

- *0* The conversion descriptor is created such that the **iconv()** function does not determine the number of bytes to the end of the input buffer being converted; therefore, a valid value for the *inbytesleft* parameter must be specified.
- *1* The conversion descriptor is created such that the **iconv()** function determines the number of bytes to the end of the input buffer being converted; therefore, the input buffer must end with a NULL character. The resulting converted output buffer is ended with a NULL character by **iconv()**. The *inbytesleft* parameter must point to a value of zero.

**Reserved.** A reserved field that must be set to hexadecimal zeros.

**Shift-state alternative.** Whether the shift state should be restored to its initial shift state before conversion is performed by **iconv()**. This value is only used on the *fromcode* parameter. The following values can be used:

<span id="page-13-0"></span>*0* The conversion descriptor is not returned to its initial shift state.

**Note:** The conversion descriptor can still be returned to its initial shift state by making a separate call to **iconv()**. *inbuf* must be equal to a null pointer or pointing to a null pointer.

*1* The conversion descriptor is always returned to its initial shift state.

**Substitution alternative.** Whether the number of substitution characters encountered in the converted output data is returned by **iconv()**. This value is only used on the *fromcode* parameter. The following values can be used:

- *0* The number of substitution characters encountered is not returned.
- *1* The number of substitution characters encountered is returned. This number may be equal to or greater than the actual number of nonidentical conversions (substitutions) performed. The substitution character for a particular encoding scheme is defined in the Character Data Representation Architecture (CDRA).

**Note:** This value for the substitution alternative is valid only when using the enforced subset conversion criterion (057) for the conversion alternative field. Performance is decreased when using this alternative.

**The word IBMCCSID.** The 8-byte character field that contains the characters I, B, M, C, C, S, I, D. The characters must be in uppercase.

### **Return Value**

If successful, **iconv\_open()** returns a conversion descriptor of data type iconv\_t. This conversion descriptor must be passed unchanged as an input parameter to the **iconv()** and **iconv\_close()** functions.

If unsuccessful, **iconv\_open()** returns -1 in the return value of the conversion descriptor and sets **errno** to indicate the error.

## **Error Conditions**

The following errors can be returned in **errno**:

### **[EFAULT]**

Bad address

The system detected an address that was not valid when attempting to use an argument from the parameter list. An escape message may also be signaled as a result.

### **[EINVAL]**

Parameter not valid.

The conversion specified in the *fromcode* and *tocode* parameters is not supported.

When an errno value of EINVAL is returned, check the *fromcode* and *tocode* parameters for CCSIDs that are not valid or unsupported alternatives and options.

#### **[ENOMEM]**

Not enough space.

Insufficient storage space is available.

#### **[EUNKNOWN]**

Undetected error

An undetected error occurred. Contact your service organization. An escape message may also be signaled as a result.

The following escape messages can be signaled:

<span id="page-14-0"></span>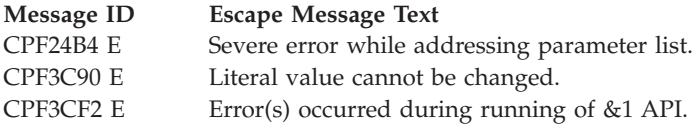

## **Usage Notes**

This API is threadsafe if threads that share a conversion descriptor do not attempt to preserve the shift state.

## **Related Information**

- v ["iconv\(\)—Code](#page-6-0) Conversion API" on page 1—Code Conversion API
- v ["iconv\\_close\(\)—Code](#page-17-0) Conversion Deallocation API" on page 12—Code Conversion Deallocation API

API introduced: V3R1

[Top](#TOP_OF_PAGE) | [UNIX-Type](unix.htm) APIs | APIs by [category](aplist.htm)

## **QtqIconvOpen()—Code Conversion Allocation API**

iconv\_t **QtqIconvOpen (***tocode, fromcode***)**

QtqCode T \*tocode; QtqCode T \*fromcode;

Service Program: QTQICONV Default Public Authority: \*USE Threadsafe: Yes

The **QtqIconvOpen()** function performs the necessary initializations to convert character encodings from the source CCSID identified by the *fromcode* to the CCSID identified by the *tocode*. It then returns a conversion descriptor of data type iconv\_t. For EBCDIC mixed-byte encodings, the conversion descriptor is set to the initial single-byte shift state.

**Note:** This API performs the same function as the **iconv\_open()** API except that the input type of *fromcode* and *tocode* is of data type QtqCode\_T.

The conversion descriptor remains valid in a job until that job closes with **iconv\_close()** or the job ends. Keeping unneeded conversion descriptors active results in storage being allocated for these. To reduce this storage, you should call the **iconv\_close()** API if you no longer need this conversion descriptor. The number of active descriptors is limited to a maximum of 104 000 active descriptors per process. This number may be reduced if the job has many active threads.

## **Authorities and Locks**

None.

### **Parameters**

**tocode** INPUT

A pointer to the structure containing the CCSID to convert to. For the layout of this structure, see "Format of [QtqCode\\_T"](#page-15-0) on page 10.

<span id="page-15-0"></span>**fromcode**

INPUT

A pointer to the structure containing the CCSID to convert from, the type of conversion to perform, the substitution alternative, and the shift-state alternative. For the layout of this structure, see "Format of QtqCode\_T."

## **Format of QtqCode\_T**

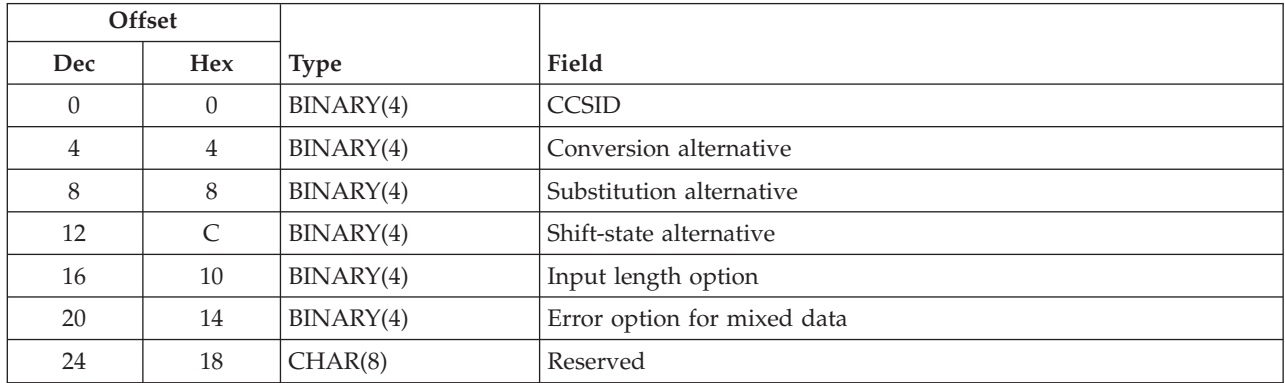

The **QtqCode\_T** structure consists of the following.

## **Field Descriptions**

**CCSID.** The CCSID to convert from or to. Valid CCSID values are in the range 1 through 65533. The following special value is supported on the *fromcode* and *tocode* parameters:

*0* The conversion descriptor is created with the CCSID of the current job such that calls to **iconv()** with the conversion descriptor use the CCSID of the job at the time the conversion descriptor was opened by **iconv\_open()**. If the CCSID of the current job is 65535 (indicating no conversion), the default CCSID from the DFTCCSID job attribute is used.

**Conversion alternative.** The conversion alternative that is selected to convert graphic character data. This value is only used on the *fromcode* parameter; it is ignored on the *tocode* parameter. The following values can be used:

- *0* The IBM-defined default conversion method and the associated conversion tables. Most of the default tables follow the round-trip conversion criterion. For the default tables that do not follow the round-trip conversion criterion, see the i5/OS® globalization topic collection.
- *57* The enforced subset match (substitution) criterion. For the CCSID conversion pairs that support this criterion, see the i5/OS globalization topic collection.
- *102* The best-fit conversion criterion for character mismatch.

**Error option for mixed data.** Whether **iconv()** returns an error when it converts a character string from a mixed-byte encoding scheme and the input buffer contains double-byte character (DBCS) characters.

**Note:** This is only valid on the fromcode parameter and only used if the target CCSID is SBCS.

Valid values are:

*0* An error is not returned when converting from a mixed-byte encoding scheme and the input buffer contains DBCS characters. Instead, **iconv()** converts the DBCS characters to the CDRA-standardized control character substitute of the target CCSID.

<span id="page-16-0"></span>*1* An ECONVERT error is returned in **errno** when **iconv()** encounters a DBCS character in the input buffer when converting from a mixed-byte encoding scheme.

**Input length option.** Whether **iconv()** determines the number of bytes to the end of the input buffer being converted. This value is only used on the *fromcode* parameter. The possible values follow:

- *0* The conversion descriptor is created such that the **iconv()** function does not determine the number of bytes; therefore, a valid value for the *inbytesleft* parameter must be specified.
- *1* The conversion descriptor is created such that the **iconv()** function determines the number of bytes to the end of the input buffer to be converted; therefore, the input buffer must end with a NULL character. The resulting converted output buffer is ended with a NULL character by **iconv()**. The *inbytesleft* parameter must point to a value of zero.

**Reserved.** A reserved field that must be set to hexadecimal zeros.

**Shift-state alternative.** Whether the shift state should be restored to its initial shift state before conversion is performed by **iconv()**. This value is only used on the *fromcode* parameter; it is ignored on the *tocode* parameter. The following values can be used:

*0* The conversion descriptor is not returned to its initial shift state.

**Note:** The conversion descriptor can still be returned to its initial shift state by making a separate call to **iconv()**. The *inbuf* must be equal to a null pointer or pointing to a null pointer.

*1* The conversion descriptor is always returned to its initial shift state.

**Substitution alternative.** Whether the number of substitution characters encountered in the converted output data is returned by **iconv()**. This value is only used on the *fromcode* parameter; it is ignored on the *tocode* parameter. The following values can be used:

- *0* The number of substitution characters encountered is not returned.
- *1* The number of substitution characters encountered is returned. This number may be equal to or greater than the actual number of nonidentical conversions (substitutions) performed. The substitution character for a particular encoding scheme is defined in the Character Data Representation Architecture (CDRA).

**Note:** This value for the substitution alternative is valid only when using the enforced subset conversion criterion for the conversion alternative. Performance is decreased when using this alternative.

## **Return Value**

If successful, **QtqIconvOpen()** returns a conversion descriptor of data type iconv\_t. This conversion descriptor must be passed unchanged as an input parameter to the **iconv()** and **iconv\_close()** functions.

If unsuccessful, **QtqIconvOpen()** returns -1 and in the return value of the conversion descriptor and sets **errno** to indicate the error.

## **Error Conditions**

The following errors can be returned in **errno**:

### **[EFAULT]**

Bad address

The system detected an address that was not valid when attempting to use an argument from the parameter list. An escape message may also be signaled as a result.

#### <span id="page-17-0"></span>**[EINVAL]**

Parameter not valid.

The conversion specified in the *fromcode* and *tocode* parameters is not supported.

When an errno value of EINVAL is returned, check the *fromcode* and *tocode* parameters for CCSIDs that are not valid or unsupported alternatives and options.

#### **[ENOMEM]**

Not enough space.

Insufficient storage space is available.

#### **[EUNKNOWN]**

Undetected error

An undetected error occurred. Contact your service organization. An escape message may also be signaled as a result.

The following escape messages can be signaled:

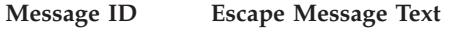

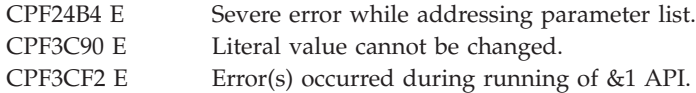

### **Related Information**

- v ["iconv\(\)—Code](#page-6-0) Conversion API" on page 1—Code Conversion API
- v "iconv\_close()—Code Conversion Deallocation API"—Code Conversion Deallocation API

API introduced: V3R1

[Top](#TOP_OF_PAGE) | [UNIX-Type](unix.htm) APIs | APIs by [category](aplist.htm)

## **iconv\_close()—Code Conversion Deallocation API**

Syntax #include <iconv.h>

int **iconv\_close (***cd***)**

iconv\_t cd;

Service Program: QTQICONV Default Public Authority: \*USE Threadsafe: Conditional; see ["Usage](#page-18-0) Notes" on page 13.

The **iconv\_close()** function closes the conversion descriptor cd that was initialized by the **iconv\_open()** or **QtqIconvOpen()** function.

### **Authorities and Locks**

None.

### **Parameters**

**cd** INPUT

The conversion descriptor returned by a previous successful call to **iconv\_open()** or **QtqIconvOpen()**.

### <span id="page-18-0"></span>**Return Value**

If an error occurs, **iconv\_close()** returns a value of -1 and **errno** is set to indicate the error. If **iconv\_close()** completes successfully, a value of zero is returned.

## **Error Conditions**

The following errors can be returned in **errno**:

### **[EBADF]**

Descriptor not valid.

The conversion descriptor (cd) parameter is not valid.

### **[EUNKNOWN]**

Undetected error

An undetected error occurred. Contact your service organization. An escape message may also be signaled as a result.

The following escape messages can be signaled:

#### **Message ID Escape Message Text**

CPF3C90 E Literal value cannot be changed. CPF3CF2 E  $\qquad \qquad$  Error(s) occurred during running of &1 API.

## **Usage Notes**

This API is threadsafe if threads that share a conversion descriptor do not attempt to preserve the shift state.

## **Related Information**

- v ["iconv\(\)—Code](#page-6-0) Conversion API" on page 1—Code Conversion API
- v ["iconv\\_open\(\)—Code](#page-10-0) Conversion Allocation API" on page 5—Code Conversion Allocation API
- v ["QtqIconvOpen\(\)—Code](#page-14-0) Conversion Allocation API" on page 9—Code Conversion Allocation API

API introduced: V3R1

```
TopUNIX-Typecategory
```
## **Convert Data (QDCXLATE) API**

Required Parameter Group:

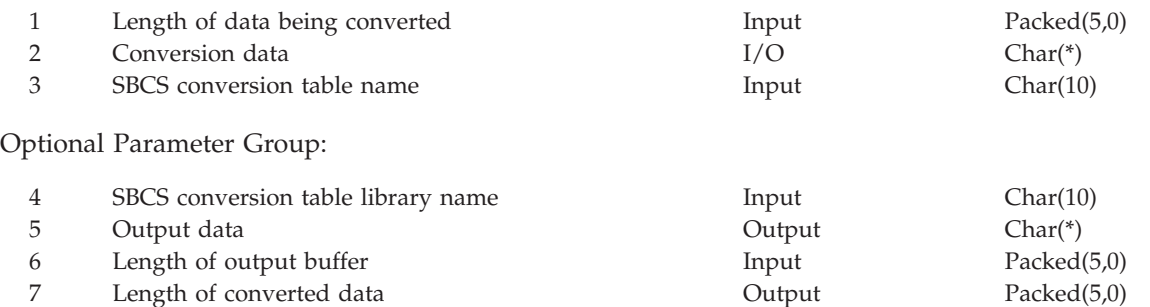

<span id="page-19-0"></span>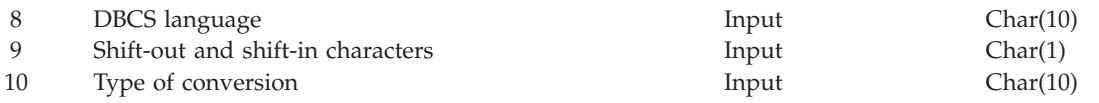

Default Public Authority: \*USE Threadsafe: Yes

The Convert Data (QDCXLATE) API converts data through the use of a table object. (If you need to convert the case of your data, it is recommended that you use the [Convert](QLGCNVCS.htm) Case (QLGCNVCS, QlgConvertCase API.) You also can use the equivalent API QTBXLATE to achieve the same function. The call interface to QTBXLATE is identical to Convert Data (QDCXLATE).

**Example 13** This API is available for compatibility purposes or user-defined mappings only. Do not use this API in new development; instead, use the ["iconv\(\)—Code](#page-6-0) Conversion API" on page 1 or the [Convert](CDRCVRT.htm) a Graphic Character String [\(CDRCVRT\)](CDRCVRT.htm) API.

You can create the conversion table that QDCXLATE uses for the conversion, or you can use an IBM®-supplied table. The IBM-supplied tables can be found in the QUSRSYS library. For a list of both the conversion tables and the casing tables, see the i5/OS® globalization topic collection. These tables are not the same as those used by the intersystem communications function (ICF) for conversion support. For more information, see Socket programming.

You can create your own conversion tables using the Create Table (CRTTBL) command.

When the QDCXLATE API is called with parameters 1, 2, 3, and 4, it converts single-byte data. When all parameters are specified, DBCS conversion is taking place.

The QDCXLATE API can distinguish double-byte from single-byte characters when converting from EBCDIC to ASCII and from ASCII to EBCDIC if the proper parameters have been supplied. The QDCXLATE API converts data byte for byte and returns the converted data to your program.

When only single-byte data is converted, the input (unconverted) data is replaced with the converted data. When double-byte data is converted, the converted data is placed in the output data parameter.

The QDCXLATE API is thread safe only when converting single-byte data or T.61 data.

### **Authorities and Locks**

*Table Authority* \*USE *Table Library Authority*

\*USE

### **Required Parameter Group**

**Length of data being converted** INPUT; PACKED(5,0)

The length of the data being converted. This value cannot exceed 32 767.

#### **Conversion data**

 $I/O$ ; CHAR $(*)$ 

The data to be converted. This buffer also contains the output data after conversion when the API is called with only the required parameter group.

**SBCS conversion table name** INPUT; CHAR(10)

<span id="page-20-0"></span>The name of the single-byte character set (SBCS) conversion table to be used. The table may be a system-supplied or user-supplied conversion table. The table name must be left-justified.

**Note:** This parameter is ignored when the DBCS language parameter is set to \*BG5, \*KSC, \*SCGS \*J90X5026, \*J90X5035, or \*SCGBK.

### **Optional Parameter Group**

#### **SBCS conversion table library name**

INPUT; CHAR(10)

The name of the library that contains the SBCS conversion table. The library name must be left-justified. If this parameter is not specified, the library list is used to locate the conversion table. This parameter is ignored when the DBCS language parameter is set to \*BG5, \*KSC, \*SCGS, \*J90X5026, \*J90X5035 or \*SCGBK.

#### **Output data**

OUTPUT; CHAR(\*)

The output buffer that contains the double-byte character set (DBCS) data that was converted.

Because of the insertion of shift-out and shift-in characters, it is possible that the converted data is longer than the source data. If this is the case, it is not possible to do the conversion in place, as is done when you use only a required-parameter-group call. The converted data is then placed in the area pointed to by this parameter.

#### **Length of output buffer**

INPUT; PACKED(5,0)

The size of the output data buffer. The maximum length should match the actual size of the output data parameter. If the converted output is longer than the length of output buffer parameter, an exception is signaled.

#### **Length of converted data**

OUTPUT; PACKED(5,0)

The actual length of the converted output in the output data parameter.

#### **DBCS language**

INPUT; CHAR(10)

The DBCS language that is being converted. All values must be padded on the right with blanks. The possible values follow:

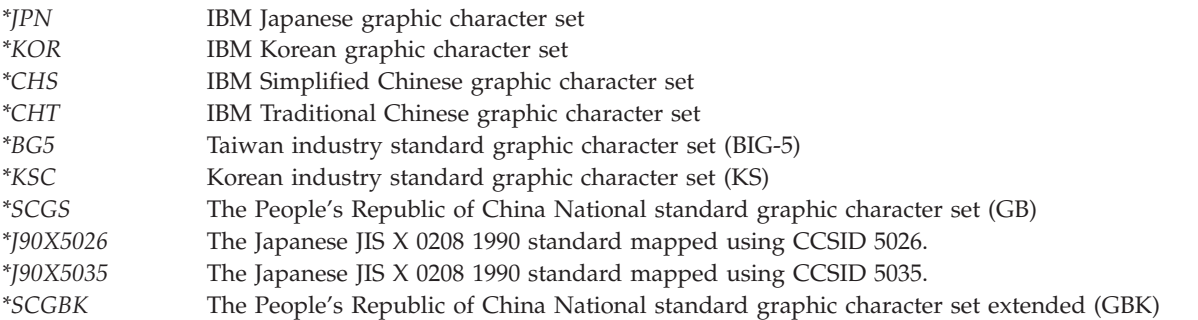

#### **Shift-out and shift-in characters**

INPUT; CHAR(1)

Whether shift-out and shift-in characters should be inserted during the conversion. This parameter is ignored when the DBCS language parameter is set to \*BG5, \*KSC, \*SCGS, \*J90X5026, \*J90X5035 or \*SCGBK. The possible values follow:

- <span id="page-21-0"></span>*Y* Insert shift-out and shift-in characters
- *N* Do not insert shift-out and shift-in characters

#### **Type of conversion**

INPUT; CHAR(10)

The type of DBCS conversion being done. The possible values follow:

*\*AE* Convert ASCII to EBCDIC

*\*EA* Convert EBCDIC to ASCII

**Note:** You are responsible for specifying the correct SBCS table name for the type of conversion being done by this DBCS request except when the DBCS language parameter is set to \*BG5, \*KSC, \*SCGS, \*J90X5026, \*J90X5035 or \*SCGBK.

### **Error Messages**

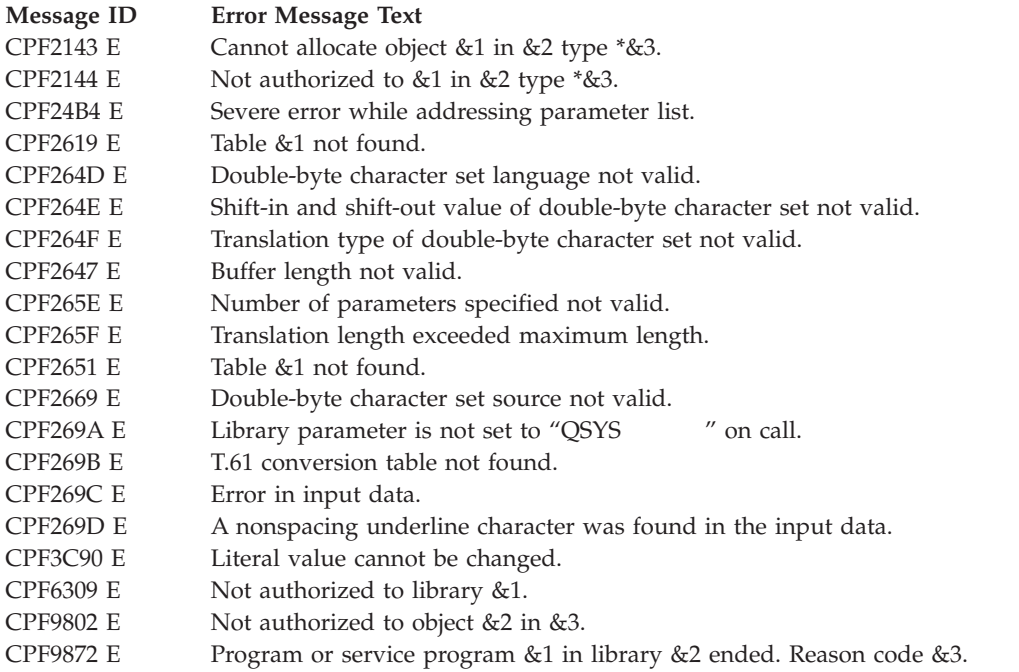

API existed prior to V1R3

[Top](#TOP_OF_PAGE) | [UNIX-Type](unix.htm) APIs | APIs by [category](aplist.htm)

### **Concepts**

These are the concepts for this category.

### **Header Files for UNIX-Type Functions**

Programs using the UNIX®-type functions must include one or more header files that contain information needed by the functions, such as:

- Macro definitions
- Data type definitions
- Structure definitions

#### • Function prototypes

The header files are provided in the QSYSINC library, which is optionally installable. Make sure QSYSINC is on your system before compiling programs that use these header files. For information about installing the QSYSINC library, see Include files and the QSYSINC library.

The table below shows the file and member name in the QSYSINC library for each header file used by the UNIX-type APIs in this publication.

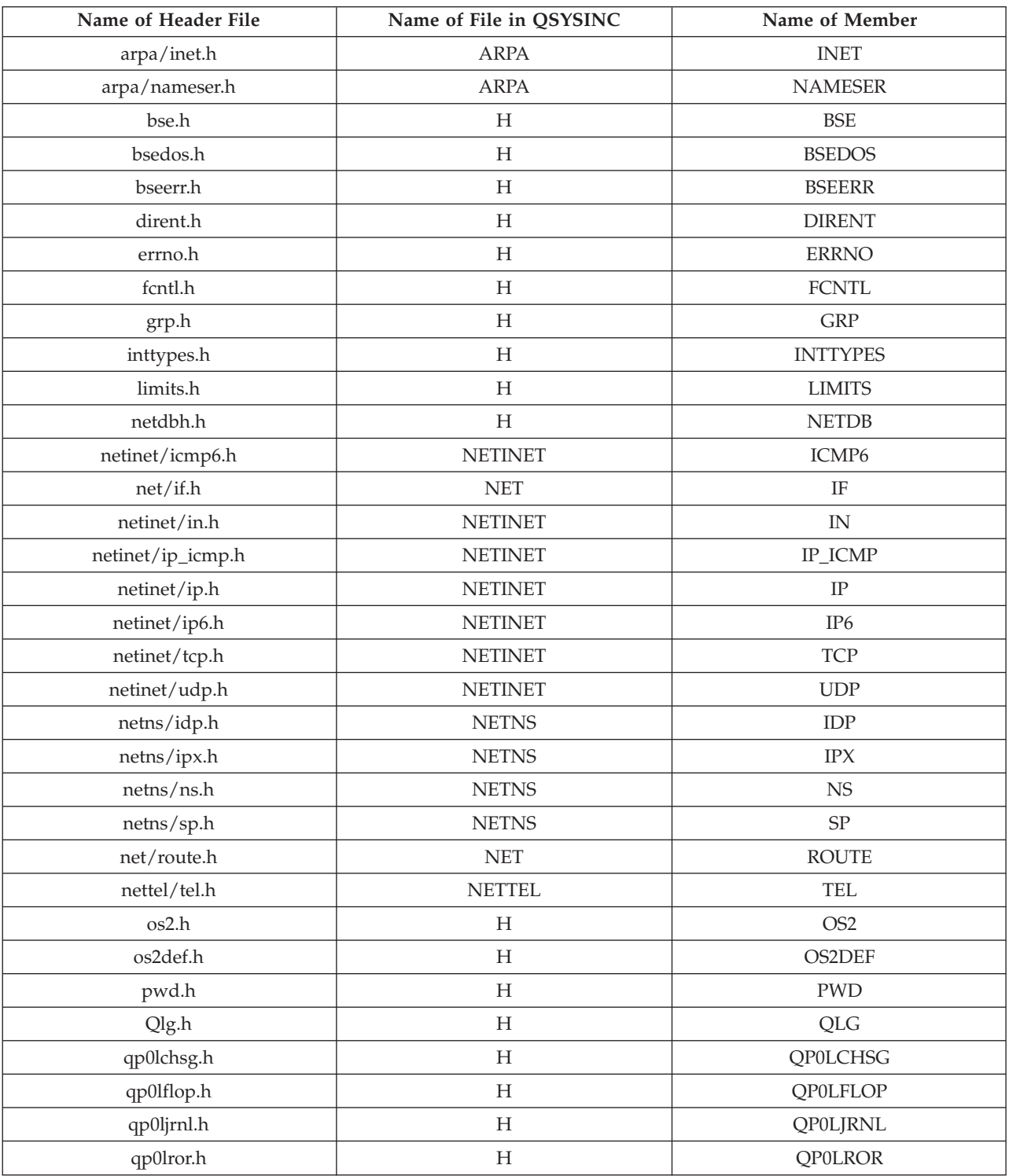

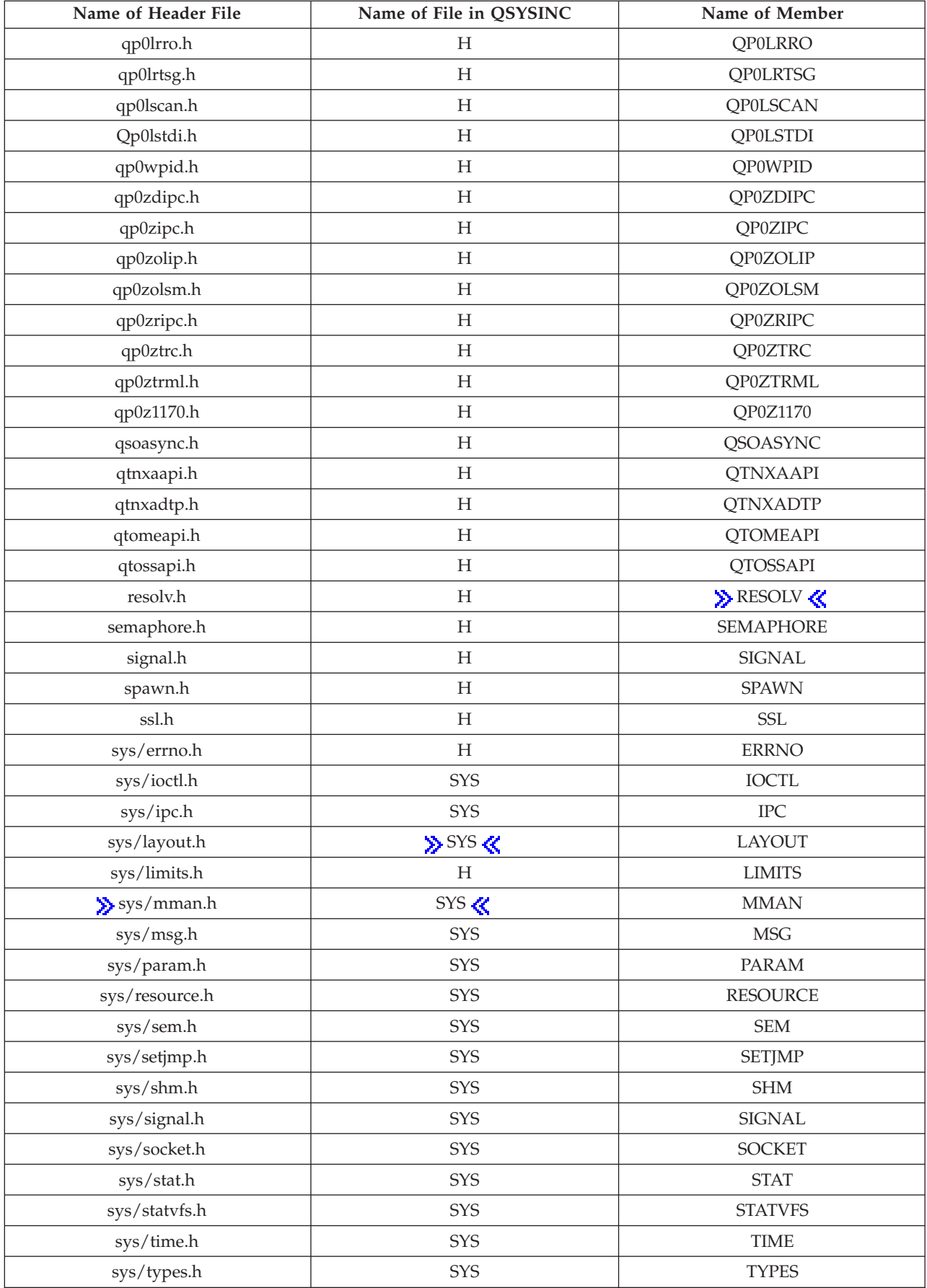

<span id="page-24-0"></span>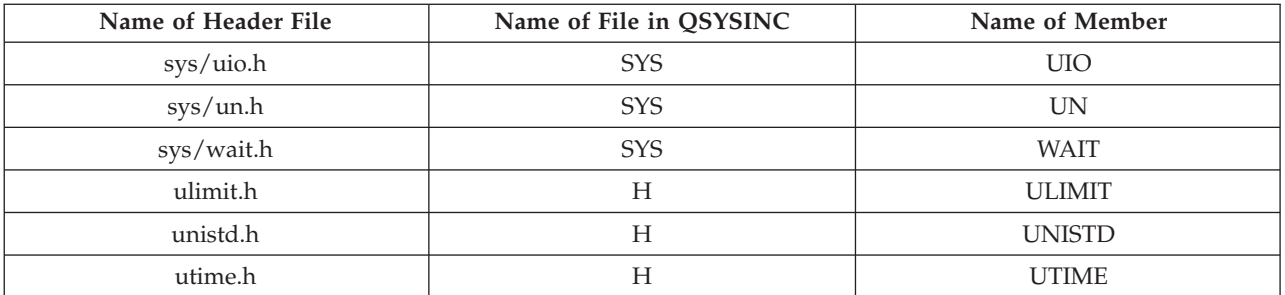

You can display a header file in QSYSINC by using one of the following methods:

- v Using your editor. For example, to display the **unistd.h** header file using the Source Entry Utility editor, enter the following command:
	- STRSEU SRCFILE(QSYSINC/H) SRCMBR(UNISTD) OPTION(5)
- v Using the Display Physical File Member command. For example, to display the **sys/stat.h** header file, enter the following command: DSPPFM FILE(QSYSINC/SYS) MBR(STAT)

You can print a header file in QSYSINC by using one of the following methods:

v Using your editor. For example, to print the **unistd.h** header file using the Source Entry Utility editor, enter the following command:

STRSEU SRCFILE(QSYSINC/H) SRCMBR(UNISTD) OPTION(6)

v Using the Copy File command. For example, to print the **sys/stat.h** header file, enter the following command:

```
CPYF FROMFILE(QSYSINC/SYS) TOFILE(*PRINT) FROMMBR(STAT)
```
Symbolic links to these header files are also provided in directory /QIBM/include.

[Top](#TOP_OF_PAGE) | [UNIX-Type](unix.htm) APIs | APIs by [category](aplist.htm)

### **Errno Values for UNIX-Type Functions**

Programs using the UNIX<sup>®</sup>-type functions may receive error information as *errno* values. The possible values returned are listed here in ascending *errno* value sequence.

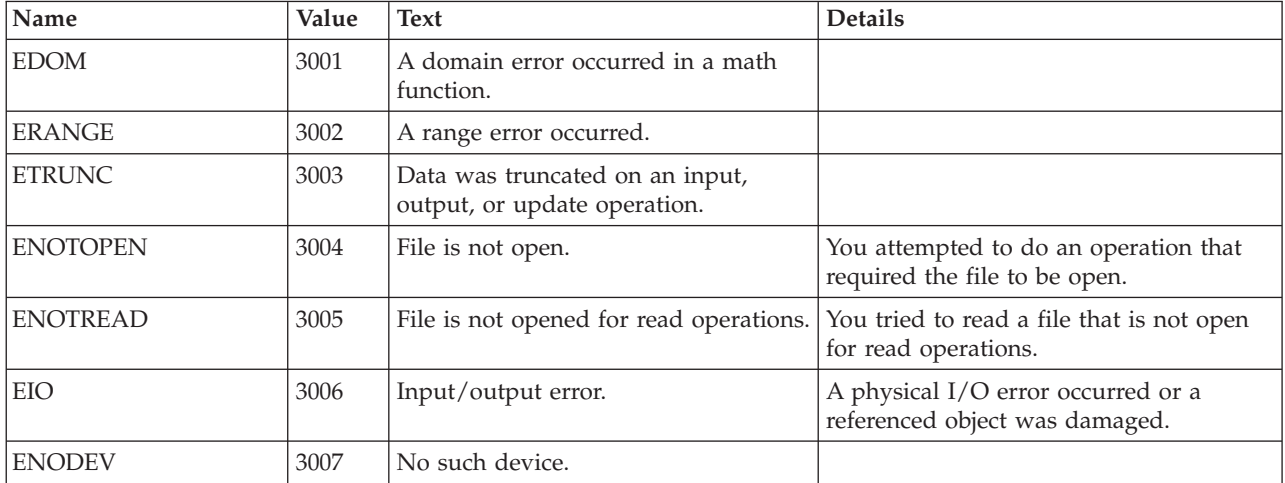

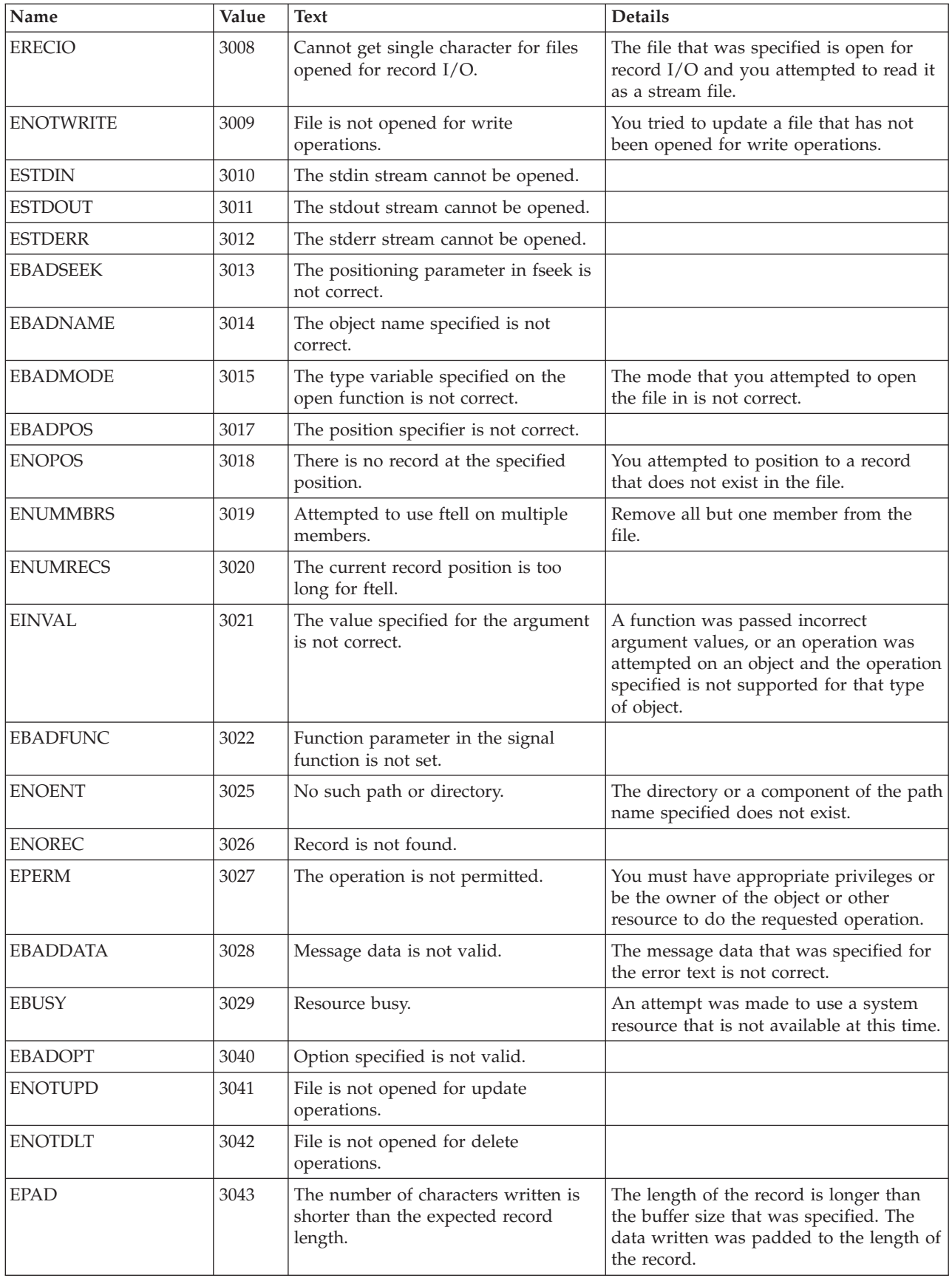

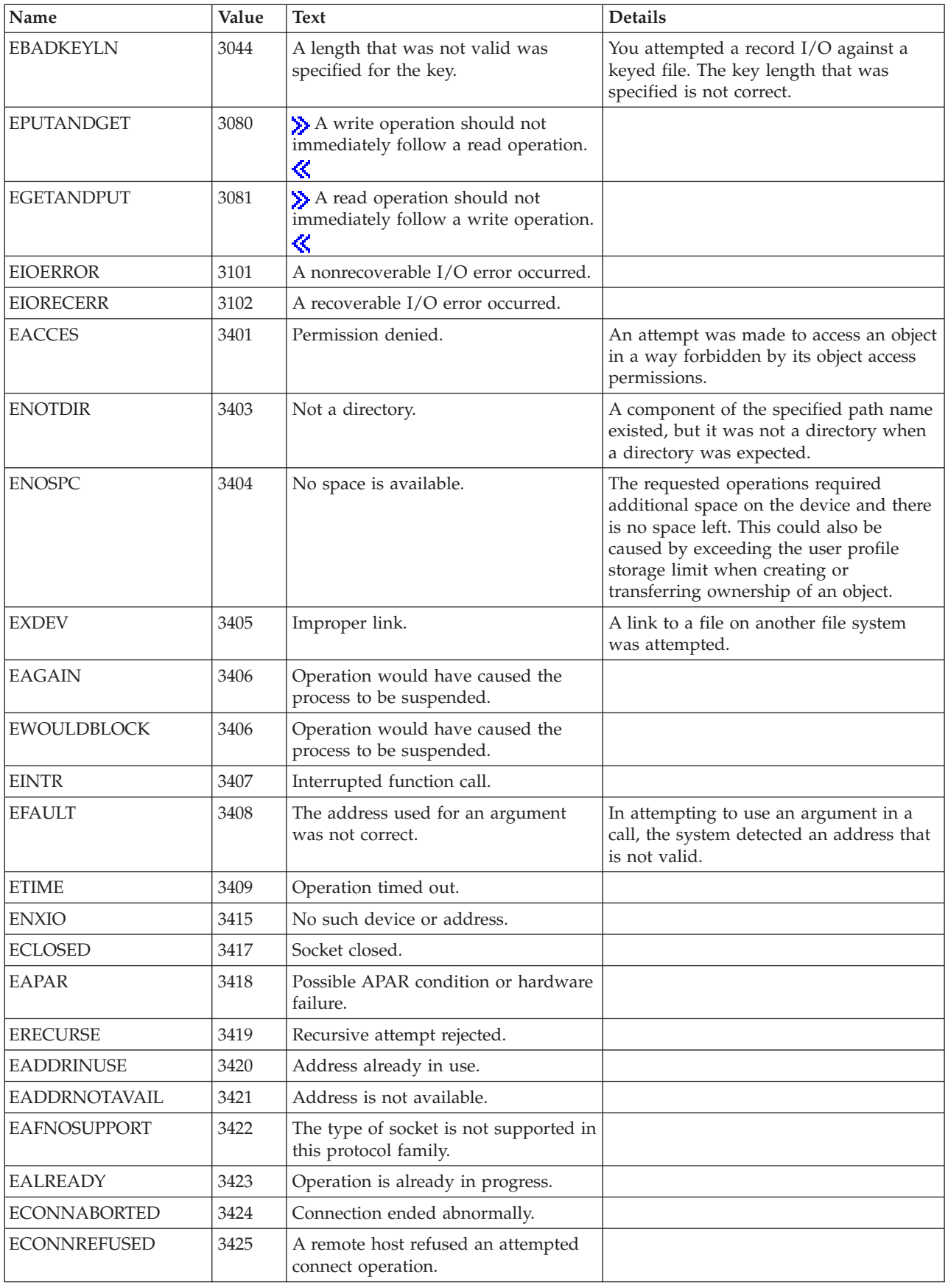

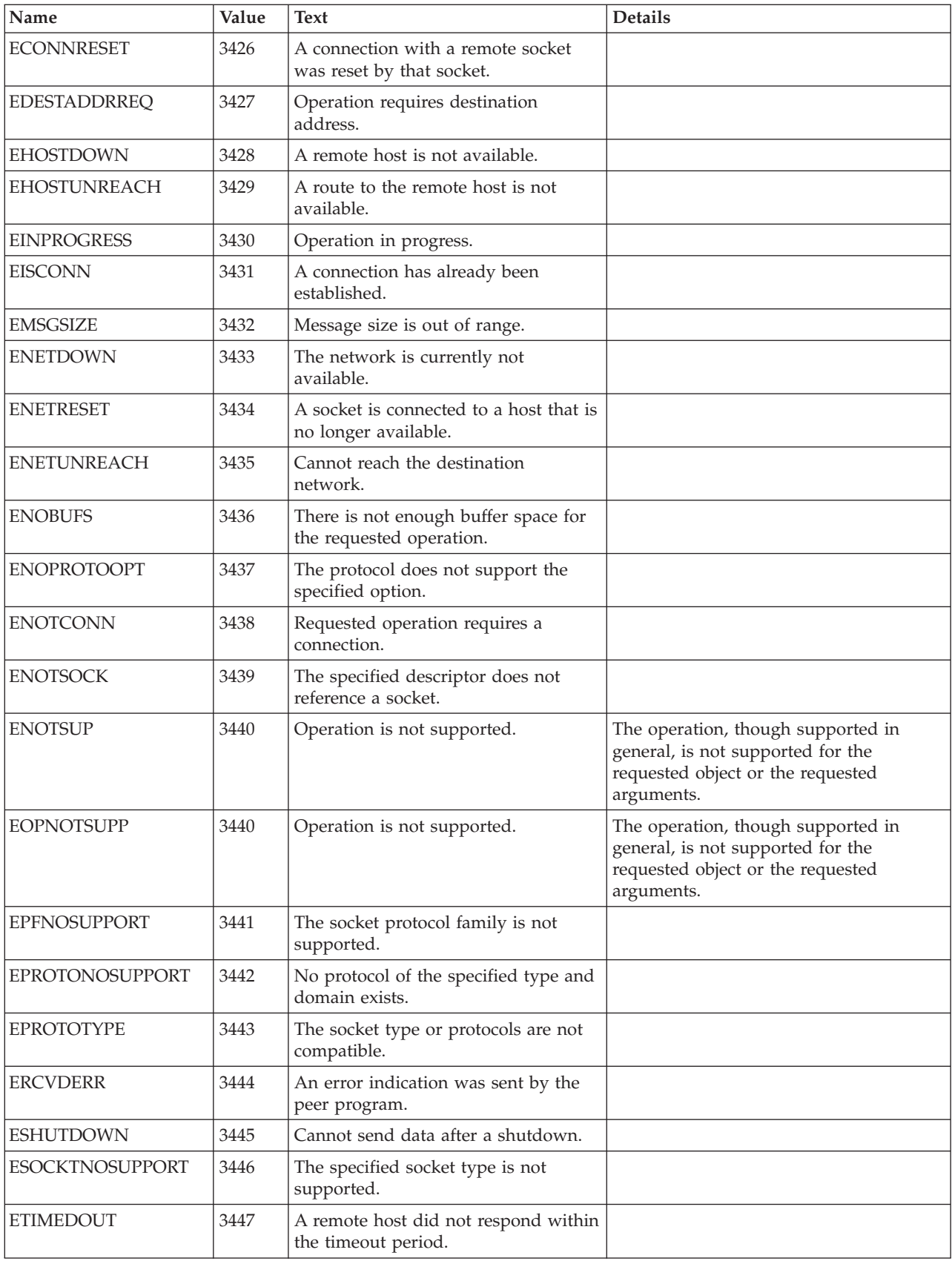

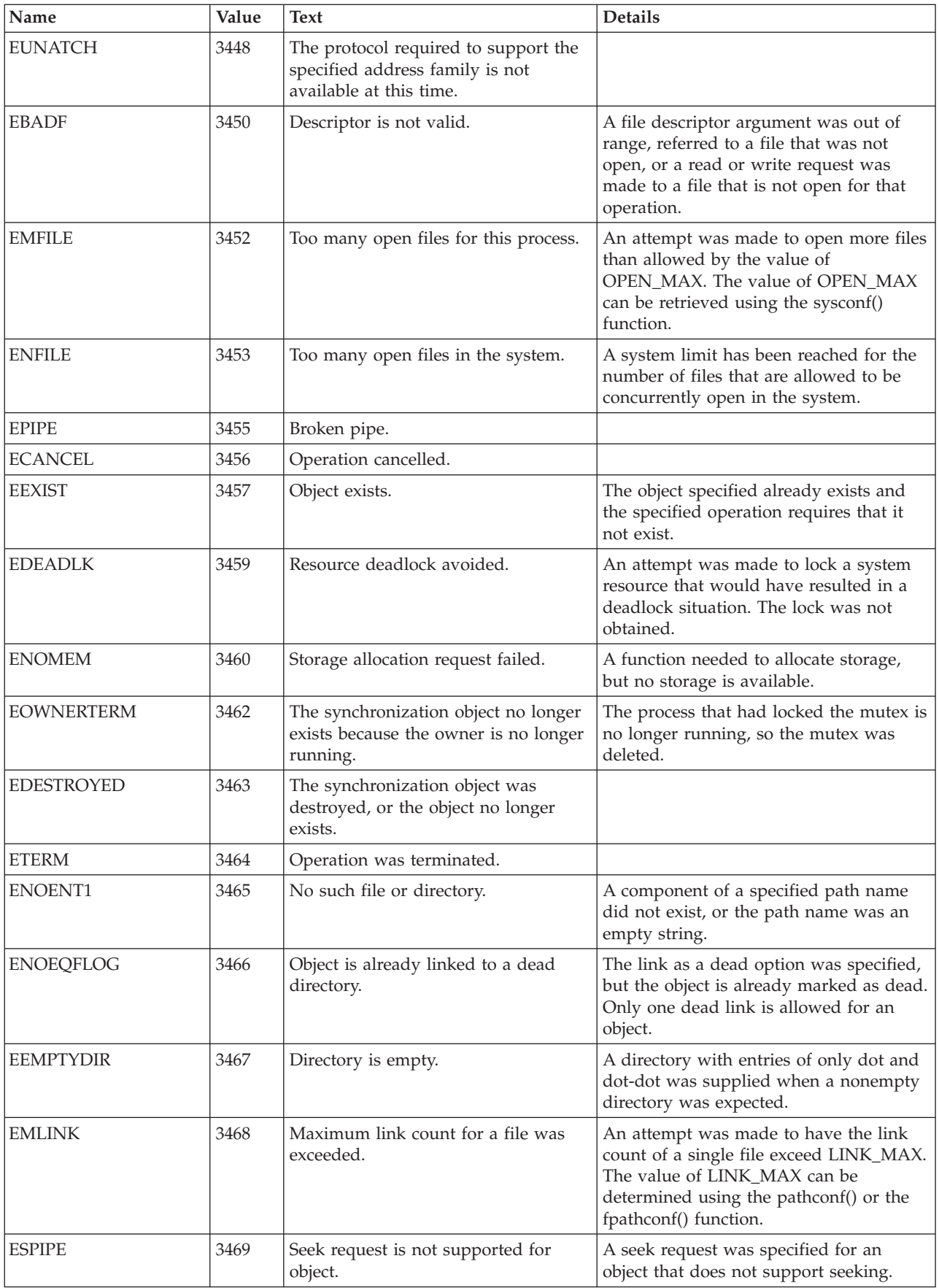

![](_page_29_Picture_742.jpeg)

![](_page_30_Picture_729.jpeg)

![](_page_31_Picture_761.jpeg)

![](_page_32_Picture_713.jpeg)

[Top](#TOP_OF_PAGE) | [UNIX-Type](unix.htm) APIs | APIs by [category](aplist.htm)

# <span id="page-34-0"></span>**Appendix. Notices**

This information was developed for products and services offered in the U.S.A.

IBM may not offer the products, services, or features discussed in this document in other countries. Consult your local IBM representative for information on the products and services currently available in your area. Any reference to an IBM product, program, or service is not intended to state or imply that only that IBM product, program, or service may be used. Any functionally equivalent product, program, or service that does not infringe any IBM intellectual property right may be used instead. However, it is the user's responsibility to evaluate and verify the operation of any non-IBM product, program, or service.

IBM may have patents or pending patent applications covering subject matter described in this document. The furnishing of this document does not grant you any license to these patents. You can send license inquiries, in writing, to:

IBM Director of Licensing IBM Corporation North Castle Drive Armonk, NY 10504-1785 U.S.A.

For license inquiries regarding double-byte (DBCS) information, contact the IBM Intellectual Property Department in your country or send inquiries, in writing, to:

IBM World Trade Asia Corporation Licensing 2-31 Roppongi 3-chome, Minato-ku Tokyo 106-0032, Japan

**The following paragraph does not apply to the United Kingdom or any other country where such provisions are inconsistent with local law:** INTERNATIONAL BUSINESS MACHINES CORPORATION PROVIDES THIS PUBLICATION "AS IS" WITHOUT WARRANTY OF ANY KIND, EITHER EXPRESS OR IMPLIED, INCLUDING, BUT NOT LIMITED TO, THE IMPLIED WARRANTIES OF NON-INFRINGEMENT, MERCHANTABILITY OR FITNESS FOR A PARTICULAR PURPOSE. Some states do not allow disclaimer of express or implied warranties in certain transactions, therefore, this statement may not apply to you.

This information could include technical inaccuracies or typographical errors. Changes are periodically made to the information herein; these changes will be incorporated in new editions of the publication. IBM may make improvements and/or changes in the product(s) and/or the program(s) described in this publication at any time without notice.

Any references in this information to non-IBM Web sites are provided for convenience only and do not in any manner serve as an endorsement of those Web sites. The materials at those Web sites are not part of the materials for this IBM product and use of those Web sites is at your own risk.

IBM may use or distribute any of the information you supply in any way it believes appropriate without incurring any obligation to you.

Licensees of this program who wish to have information about it for the purpose of enabling: (i) the exchange of information between independently created programs and other programs (including this one) and (ii) the mutual use of the information which has been exchanged, should contact:

<span id="page-35-0"></span>IBM Corporation Software Interoperability Coordinator, Department YBWA 3605 Highway 52 N Rochester, MN 55901 U.S.A.

Such information may be available, subject to appropriate terms and conditions, including in some cases, payment of a fee.

The licensed program described in this document and all licensed material available for it are provided by IBM under terms of the IBM Customer Agreement, IBM International Program License Agreement, IBM License Agreement for Machine Code, or any equivalent agreement between us.

Any performance data contained herein was determined in a controlled environment. Therefore, the results obtained in other operating environments may vary significantly. Some measurements may have been made on development-level systems and there is no guarantee that these measurements will be the same on generally available systems. Furthermore, some measurements may have been estimated through extrapolation. Actual results may vary. Users of this document should verify the applicable data for their specific environment.

Information concerning non-IBM products was obtained from the suppliers of those products, their published announcements or other publicly available sources. IBM has not tested those products and cannot confirm the accuracy of performance, compatibility or any other claims related to non-IBM products. Questions on the capabilities of non-IBM products should be addressed to the suppliers of those products.

All statements regarding IBM's future direction or intent are subject to change or withdrawal without notice, and represent goals and objectives only.

This information contains examples of data and reports used in daily business operations. To illustrate them as completely as possible, the examples include the names of individuals, companies, brands, and products. All of these names are fictitious and any similarity to the names and addresses used by an actual business enterprise is entirely coincidental.

#### COPYRIGHT LICENSE:

This information contains sample application programs in source language, which illustrate programming techniques on various operating platforms. You may copy, modify, and distribute these sample programs in any form without payment to IBM, for the purposes of developing, using, marketing or distributing application programs conforming to the application programming interface for the operating platform for which the sample programs are written. These examples have not been thoroughly tested under all conditions. IBM, therefore, cannot guarantee or imply reliability, serviceability, or function of these programs.

Each copy or any portion of these sample programs or any derivative work, must include a copyright notice as follows:

© (your company name) (year). Portions of this code are derived from IBM Corp. Sample Programs. © Copyright IBM Corp. \_enter the year or years\_. All rights reserved.

If you are viewing this information softcopy, the photographs and color illustrations may not appear.

## **Programming interface information**

This API descriptions publication documents intended Programming Interfaces that allow the customer to write programs to obtain the services of IBM i5/OS.

### <span id="page-36-0"></span>**Trademarks**

The following terms are trademarks of International Business Machines Corporation in the United States, other countries, or both:

Advanced 36 Advanced Function Presentation Advanced Peer-to-Peer Networking AFP AIX AnyNet AS/400 BCOCA  $C/400$ COBOL/400 Common User Access CUA DB2 DB2 Universal Database Distributed Relational Database Architecture Domino DPI DRDA Enterprise Storage Server eServer FlashCopy GDDM i5/OS IBM IBM (logo) InfoColor Infoprint Integrated Language Environment Intelligent Printer Data Stream IPDS Lotus Lotus Notes MO:DCA MVS Net.Data **NetServer** Notes **OfficeVision** Operating System/2 Operating System/400  $OS/2$ OS/400 PartnerWorld POWER5+ PowerPC Print Services Facility PrintManager PROFS RISC System/6000 RPG/400 RS/6000

<span id="page-37-0"></span>SAA SecureWay SOM System i System i5 System Object Model System/36 System/38 System/390 TotalStorage VisualAge WebSphere xSeries z/OS

Adobe, the Adobe logo, PostScript, and the PostScript logo are either registered trademarks or trademarks of Adobe Systems Incorporated in the United States, and/or other countries.

Linux is a registered trademark of Linus Torvalds in the United States, other countries, or both.

Microsoft, Windows, Windows NT, and the Windows logo are trademarks of Microsoft Corporation in the United States, other countries, or both.

Java and all Java-based trademarks are trademarks of Sun Microsystems, Inc. in the United States, other countries, or both.

UNIX is a registered trademark of The Open Group in the United States and other countries.

Other company, product, or service names may be trademarks or service marks of others.

### **Terms and conditions**

Permissions for the use of these publications is granted subject to the following terms and conditions.

**Personal Use:** You may reproduce these publications for your personal, noncommercial use provided that all proprietary notices are preserved. You may not distribute, display or make derivative works of these publications, or any portion thereof, without the express consent of IBM.

**Commercial Use:** You may reproduce, distribute and display these publications solely within your enterprise provided that all proprietary notices are preserved. You may not make derivative works of these publications, or reproduce, distribute or display these publications or any portion thereof outside your enterprise, without the express consent of IBM.

Except as expressly granted in this permission, no other permissions, licenses or rights are granted, either express or implied, to the publications or any information, data, software or other intellectual property contained therein.

IBM reserves the right to withdraw the permissions granted herein whenever, in its discretion, the use of the publications is detrimental to its interest or, as determined by IBM, the above instructions are not being properly followed.

You may not download, export or re-export this information except in full compliance with all applicable laws and regulations, including all United States export laws and regulations.

IBM MAKES NO GUARANTEE ABOUT THE CONTENT OF THESE PUBLICATIONS. THE PUBLICATIONS ARE PROVIDED ″AS-IS″ AND WITHOUT WARRANTY OF ANY KIND, EITHER EXPRESSED OR IMPLIED, INCLUDING BUT NOT LIMITED TO IMPLIED WARRANTIES OF MERCHANTABILITY, NON-INFRINGEMENT, AND FITNESS FOR A PARTICULAR PURPOSE.

![](_page_41_Picture_0.jpeg)

Printed in USA